11 février 2019 Français Original : anglais

**Groupe d'experts des Nations Unies pour les noms géographiques Session de 2019** New York, 29 avril-3 mai 2019 Point 14 de l'ordre du jour provisoire\* **Exonymes (Groupe de travail sur les exonymes)**

## **Nomenclature toponymique des exonymes en finnois sur Internet**

## **Résumé**\*\*

En septembre 2018, l'Institut des langues de Finlande a publié en ligne une nomenclature toponymique des exonymes qu'il recommande d'utiliser en finnois standard (journaux, manuels). La liste est composée d'environ 2 000 exonymes avec leurs endonymes correspondants, en plus des noms en allemand, anglais et français, et dans d'autres langues. Cette nomenclature toponymique [\(http://kaino.kotus.fi/](http://kaino.kotus.fi/%0beksonyymit/) [eksonyymit/\)](http://kaino.kotus.fi/%0beksonyymit/) est une version actualisée de celle publiée sous format papier en 2013. La version en ligne offre une fonction permettant de rechercher les exonymes, les endonymes et les autres variantes linguistiques. Une fonction de recherche avancée permet aux utilisateurs de chercher les noms par langue, par type de caractéristique ou par emplacement des lieux nommés. Des plans préliminaires sont en cours pour développer le répertoire toponymique en ajoutant des noms composites dans lesquels seul le terme générique a été traduit, ainsi qu'une carte montrant l'emplacement des lieux nommés.

<sup>\*\*</sup> Le rapport complet (GEGN.2/2019/54/CRP.54) a été établi par Ulla Onkamo, de l'Institut des langues de Finlande, avec la collaboration de sa collègue Sirkka Paikkala. Il pourra être consulté, uniquement dans la langue de l'original, à l'adresse suivante : [https://unstats.un.org/](https://unstats.un.org/%0bunsd/geoinfo/UNGEGN/1st_session_UNGEGN.html) [unsd/geoinfo/UNGEGN/1st\\_session\\_UNGEGN.html.](https://unstats.un.org/%0bunsd/geoinfo/UNGEGN/1st_session_UNGEGN.html)

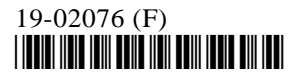

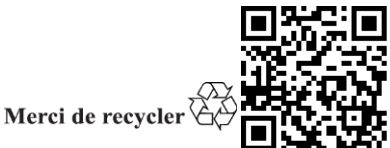

<sup>\*</sup> [GEGN.2/2019/1.](https://undocs.org/fr/GEGN.2/2019/1)